# Genome 540 Discussion

Conor Camplisson

January 24th, 2023

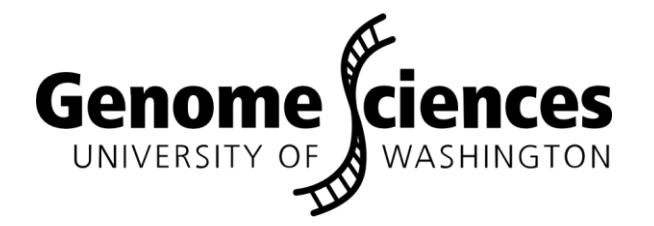

### **Outline**

• Homework 2 wrap-up

• Homework 3 overview & questions

### **Outline**

• Homework 2 wrap-up

# **Summary**

- Homework 1: find the longest match
	- Orthologous 10-Mb regions of Human and Mouse genome

- Homework 2: how significant is the result?
	- Run HW1 program on simulated mouse genomes
	- Collect stats on spontaneous match lengths
	- Use results to conclude match length significance

# Homework 2 Wrap-up

### print(seq)

for suffix in sorted(suffix array, key=lambda suffix: suffix.seq): print(suffix.start pos, suffix.seq)

cagtcatgAAAAAAAAAatgcgcaCCCCCCCgctacgctagAAAAAAAAAAAAAAAtctcatCCCCCCCCCgtcaagca

- 42 AAAAAAAAAAAAAAAAtctcatCCCCCCCCCcgtcaagca
- 43 AAAAAAAAAAAAAAAtctcatCCCCCCCCCcgtcaagca
- 44 AAAAAAAAAAAAAAtctcatCCCCCCCCCcgtcaagca
- 45 AAAAAAAAAAAAAtctcatCCCCCCCCCcgtcaagca
- 46 AAAAAAAAAAAAtctcatCCCCCCCCCcgtcaagca
- 47 AAAAAAAAAAAtctcatCCCCCCCCCcgtcaagca
- 9 AAAAAAAAAatgcgcaCCCCCCCgctacgctagAAAAAAAAAAAAAAAtctcatCCCCCCCCCcgtcaagca
- 48 AAAAAAAAAAtctcatCCCCCCCCCcgtcaagca
- 10 AAAAAAAAatgcgcaCCCCCCCgctacgctagAAAAAAAAAAAAAAtctcatCCCCCCCCCcgtcaagca
- 49 AAAAAAAAAtctcatCCCCCCCCCcgtcaagca
- 11 AAAAAAAatgcgcaCCCCCCCgctacgctagAAAAAAAAAAAAAAtctcatCCCCCCCCCcgtcaagca
- 50 AAAAAAAtctcatCCCCCCCCCcgtcaagca
- 12 AAAAAAatgcgcaCCCCCCCgctacgctagAAAAAAAAAAAAAAtctcatCCCCCCCCCcgtcaagca
- 51 AAAAAAtctcatCCCCCCCCCcgtcaagca
- 13 AAAAAatgcgcaCCCCCCCgctacgctagAAAAAAAAAAAAAAAtctcatCCCCCCCCCcgtcaagca
- 52 AAAAAtctcatCCCCCCCCCcgtcaagca
- 14 AAAAatgcgcaCCCCCCCgctacgctagAAAAAAAAAAAAAAtctcatCCCCCCCCCgtcaagca
- 53 AAAAtctcatCCCCCCCCCcgtcaagca
- 15 AAAatgcgcaCCCCCCCgctacgctagAAAAAAAAAAAAAAAtctcatCCCCCCCCCgtcaagca
- 54 AAAtctcatCCCCCCCCCcgtcaagca
- 16 AAatgcgcaCCCCCCCgctacgctagAAAAAAAAAAAAAAtctcatCCCCCCCCCgtcaagca
- 55 AAtctcatCCCCCCCCCcgtcaagca
- 17 AatgcgcaCCCCCCCgctacgctagAAAAAAAAAAAAAAAtctcatCCCCCCCCCgtcaagca
- 56 AtctcatCCCCCCCCCcgtcaagca
- 63 CCCCCCCCCcgtcaagca
- 64 CCCCCCCCcgtcaagca
- 65 CCCCCCCcgtcaagca
- 25 CCCCCCCgctacgctagAAAAAAAAAAAAAAAtctcatCCCCCCCCCcgtcaagca
- 66 CCCCCCcgtcaagca
- 26 CCCCCCgctacgctagAAAAAAAAAAAAAAAtctcatCCCCCCCCCgtcaagca
- 67 CCCCCcgtcaagca

### Suffix array algorithm

Note: when longest match N seq found, also find N-1 seq, N-2 seq, etc.

Single match result produces redundant histogram entries

# Homework 2 Wrap-up

### Match Length Histogram

### Hypothetical Match Results

4 significant match seqs:

{53-mer, 59-mer, 63-mer, 65-mer}

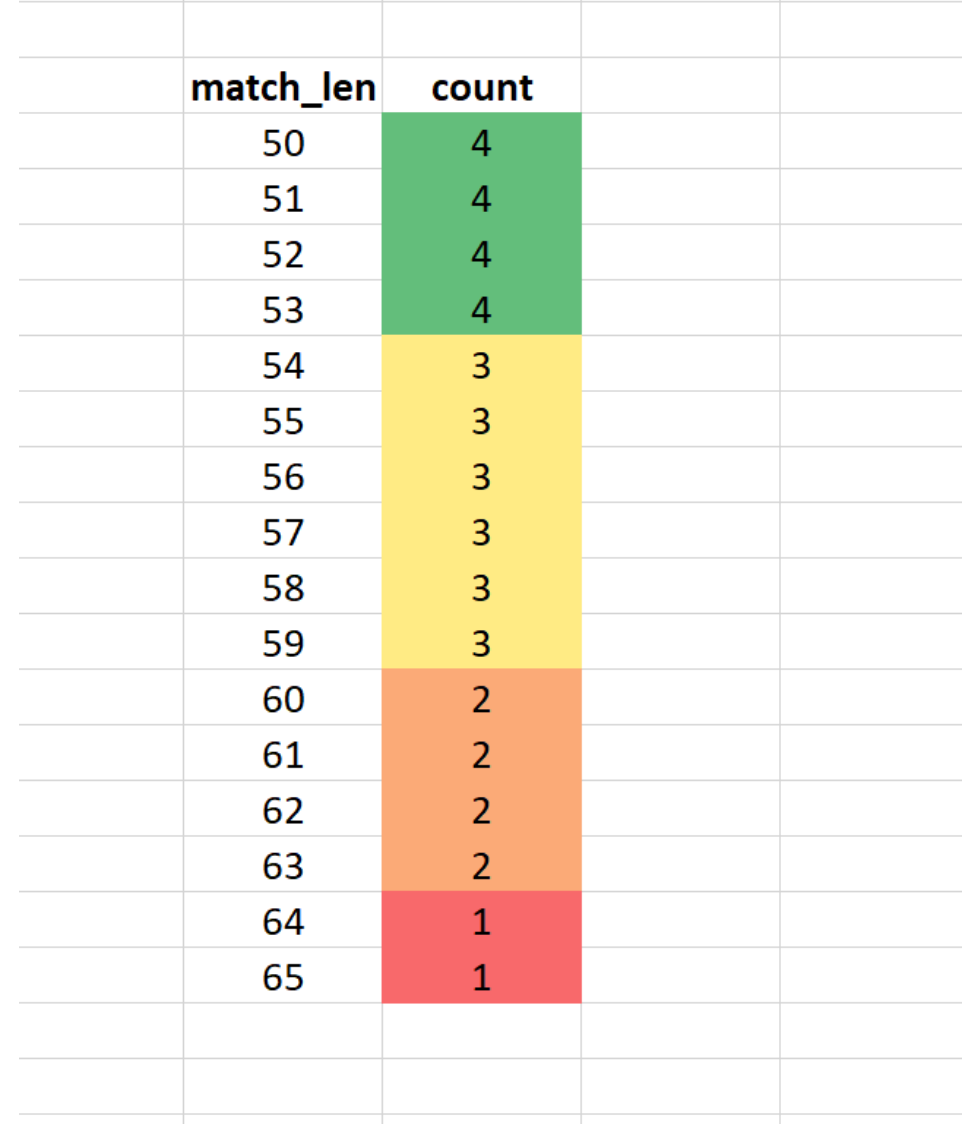

## HW2: Simulating genomes to assess match significance

Fasta 2: simulated equal freq.fa Non-alphabetic characters: 0 >simulated equal freq  $* = 816373$  $A = 204496$ Equal nucleotide  $C = 203794$  $G = 204159$ frequency  $T = 203924$  $N = \Theta$ 

Nucleotide Frequencies:  $A=0.2505$  $C = 0.2496$  $G = 0.2501$  $T = 0.2498$ 

Dinucleotide Count Matrix: A=51122 51212 51114 51048 C=50998 50966 50784 51045 G=51138 50840 51232 50949 T=51238 50775 51029 50882

Dinucleotide Frequency Matrix: A=0.0626 0.0627 0.0626 0.0625 C=0.0625 0.0624 0.0622 0.0625 G=0.0626 0.0623 0.0628 0.0624 T=0.0628 0.0622 0.0625 0.0623

Conditional Frequency Matrix: A=0.2500 0.2504 0.2500 0.2496 C=0.2502 0.2501 0.2492 0.2505 G=0.2505 0.2490 0.2509 0.2496 T=0.2513 0.2490 0.2502 0.2495

Fasta 3: simulated markov 0.fa Non-alphabetic characters: 0 >simulated markov 0  $* = 816373$  $A = 248748$ Zero-order  $C = 162830$  $G = 164026$ **Markov**  $T = 240769$  $N = \Omega$ 

Nucleotide Frequencies:  $A=0.3047$  $C = 0.1995$  $G = 0.2009$  $T = 0.2949$ 

Dinucleotide Count Matrix: A=75320 49910 50241 73276 C=49626 32300 32789 48115 G=50322 32668 32614 48422 T=73480 47952 48382 70955

Dinucleotide Frequency Matrix: A=0.0923 0.0611 0.0615 0.0898  $C = 0.0608$  0.0396 0.0402 0.0589 G=0.0616 0.0400 0.0399 0.0593 T=0.0900 0.0587 0.0593 0.0869

Conditional Frequency Matrix: A=0.3028 0.2006 0.2020 0.2946  $C=0.3048$  0.1984 0.2014 0.2955 G=0.3068 0.1992 0.1988 0.2952 T=0.3052 0.1992 0.2009 0.2947

Fasta 4: simulated markov 1.fa Non-alphabetic characters: 0 >simulated markov 1  $* = 816373$  $A = 249747$ First-order  $C = 162576$  $G = 163642$ **Markov**  $T = 240408$  $N = \Theta$ Nucleotide Frequencies:

 $A=0.3059$  $C = 0.1991$  $G = 0.2005$  $T = 0.2945$ 

Dinucleotide Count Matrix: A=99263 50746 47775 51963 C=52971 36546 26807 46252 G=40731 37256 36898 48757 T=56782 38028 52161 93436

Dinucleotide Frequency Matrix: A=0.1216 0.0622 0.0585 0.0637 C=0.0649 0.0448 0.0328 0.0567 G=0.0499 0.0456 0.0452 0.0597 T=0.0696 0.0466 0.0639 0.1145

Conditional Frequency Matrix: A=0.3975 0.2032 0.1913 0.2081  $C=0.3258$  0.2248 0.1649 0.2845 G=0.2489 0.2277 0.2255 0.2979 T=0.2362 0.1582 0.2170 0.3887

### **Outline**

• Homework 3 overview & questions

# Homework 3 Overview

- Part one: parse genbank (.gbff) file with *S. pyogenes* genome
	- Extract all CDS features, coordinates (note: join(), complement())
	- Extract genomic sequence, compute reverse complement

- Part two: build a site model for translation start sites (TSS)
	- Compute nucleotide frequencies at annotated TSS positions
	- Compute nucleotide frequencies throughout genome (both strands!)
	- Compute weights using  $log<sub>2</sub>$  ratio of the appropriate frequencies

- Part three: compute scores using site model
	- Scores for every annotated TSS (21-nt window centered on)
	- Scores for every 21-nt window in the genome (both strands!)

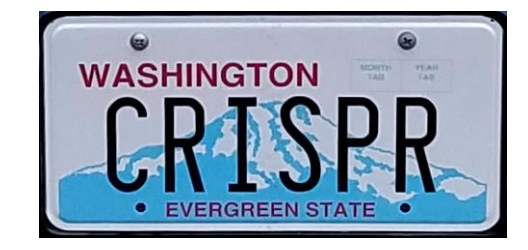

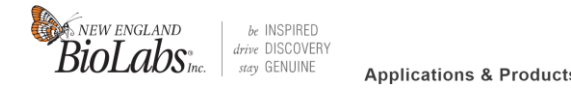

Home > Genome Editing > Products > Cas9 Nuclease, S. pyogenes

Cas9 Nuclease, S. pyogenes  $\bullet$  31  $\bullet$   $\bullet$   $\bullet$   $\bullet$   $\bullet$ 

### Genbank File Format - Header

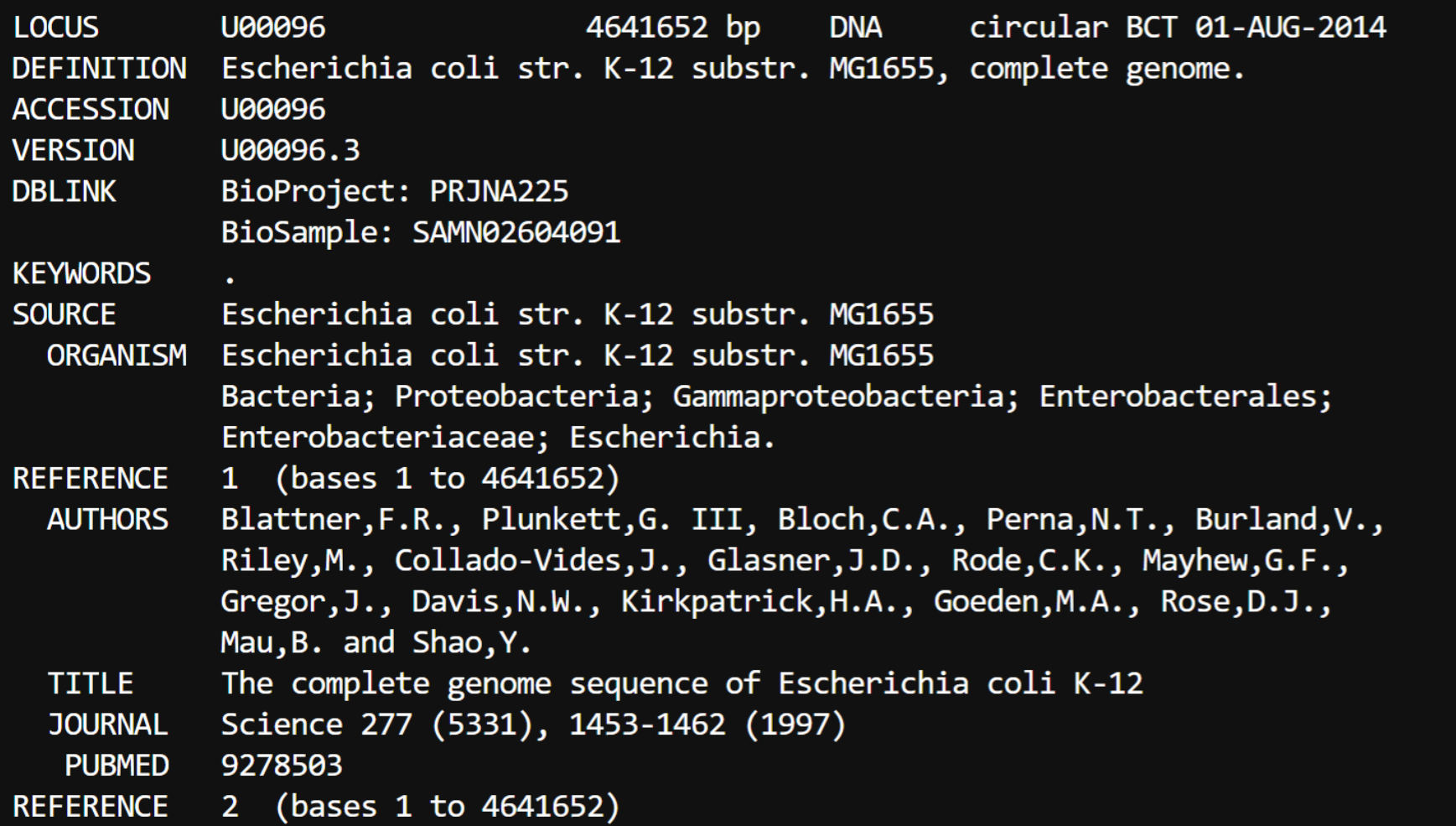

### Genbank File Format - Features

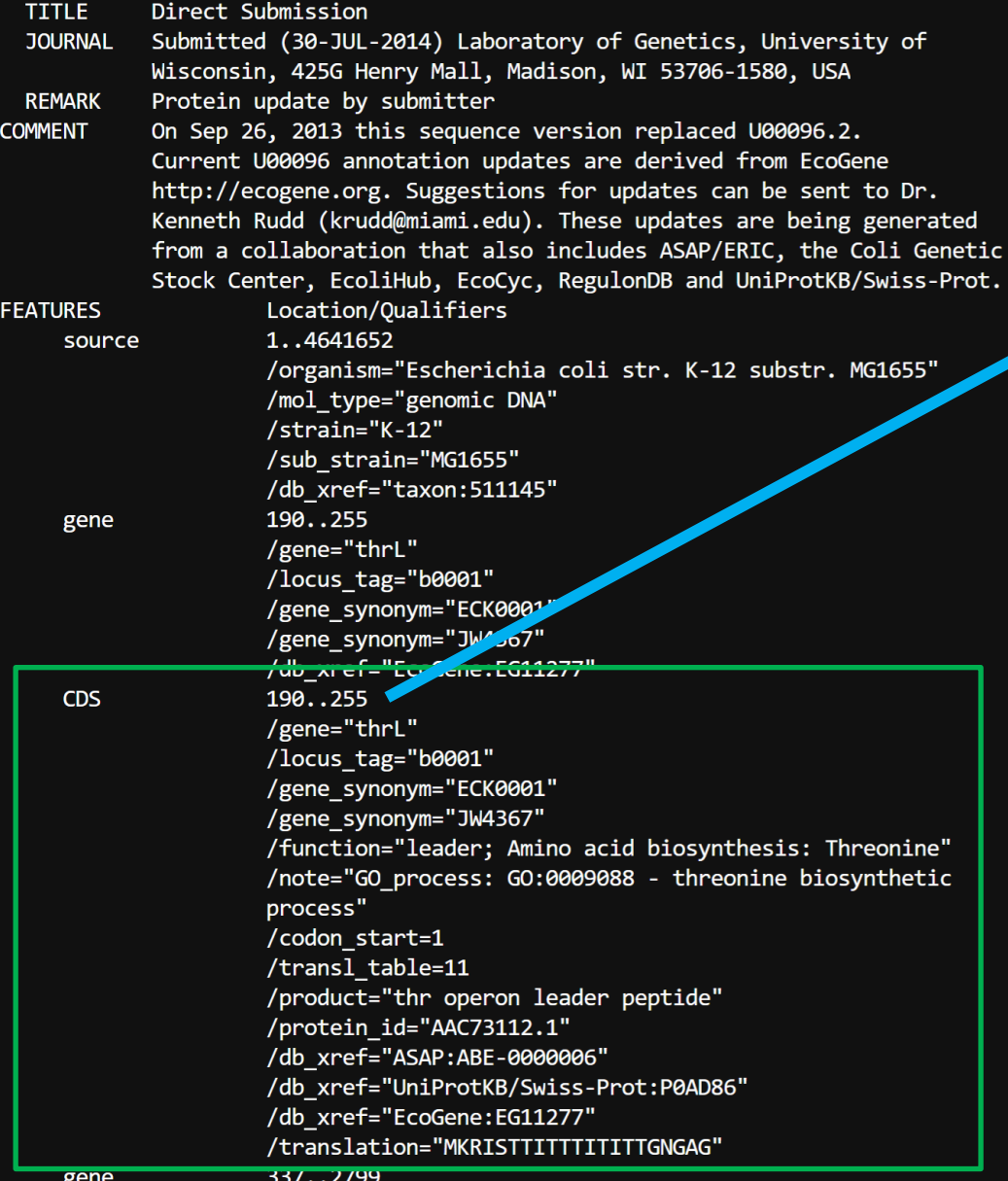

### Other coord. string examples:

17489..18655 18715..19620 complement(19811..20314) complement(20233..20508) complement(20815..21078) 21181..21399 21407..22348 join(1465392..1467904,1469241..1469293,1470517..1474013) complement(join(1489713..1489964,1489964..1490713)) join(1530586..1531323,1531325..1531639) complement(join(1544384..1544764,1544764..1545714)) complement(join(1590334..1590426,1590426..1590536)) complement(join(1592665..1594125,1594127..1597987))

### Genbank File Format - Sequence

### /protein id="AAC77356.1" /db xref="ASAP:ABE-0014442" /db xref="UniProtKB/Swiss-Prot:P37005" /db xref="EcoGene:EG12309" /translation="MRITIILVAPARAENIGAAARAMKTMGFSDLRIVDSQAHLEPAT RWVAHGSGDIIDNIKVFPTLAESLHDVDFTVATTARSRAKYHYYATPVELVPLLEEKS SWMSHAALVFGREDSGLTNEELALADVLTGVPMVADYPSLNLGQAVMVYCYQLATLIQ OPAKSDATADOHOLOALRERAMTLLTTLAVADDIKLVDWLOORLGLLEORDTAMLHRL **LHDIEKNITK"** ORIGIN 1 agcttttcat tctgactgca acgggcaata tgtctctgtg tggattaaaa aaagagtgtc 61 tgatagcagc ttctgaactg gttacctgcc gtgagtaaat taaaatttta ttgacttagg 121 tcactaaata ctttaaccaa tataggcata gcgcacagac agataaaaat tacagagtac 181 acaacatcca tgaaacgcat tagcaccacc attaccacca ccatcaccat taccacaggt 241 aacggtgcgg gctgacgcgt acaggaaaca cagaaaaaag cccgcacctg acagtgcggg 301 cttttttttt cgaccaaagg taacgaggta acaaccatgc gagtgttgaa gttcggcggt 361 acatcagtgg caaatgcaga acgttttctg cgtgttgccg atattctgga aagcaatgcc 421 aggcaggggc aggtggccac cgtcctctct gcccccgcca aaatcaccaa ccacctggtg 481 gcgatgattg aaaaaaccat tagcggccag gatgctttac ccaatatcag cgatgccgaa 541 cgtatttttg ccgaactttt gacgggactc gccgccgccc agccggggtt cccgctggcg 601 caattgaaaa ctttcgtcga tcaggaattt gcccaaataa aacatgtcct gcatggcatt 661 agtttgttgg ggcagtgccc ggatagcatc aacgctgcgc tgatttgccg tggcgagaaa 721 atgtcgatcg ccattatggc cggcgtatta gaagcgcgcg gtcacaacgt tactgttatc 781 gatccggtcg aaaaactgct ggcagtgggg cattacctcg aatctaccgt cgatattgct

841 gagtccaccc gccgtattgc ggcaagccgc attccggctg atcacatggt gctgatggca

## Homework 3 – CDS Structure

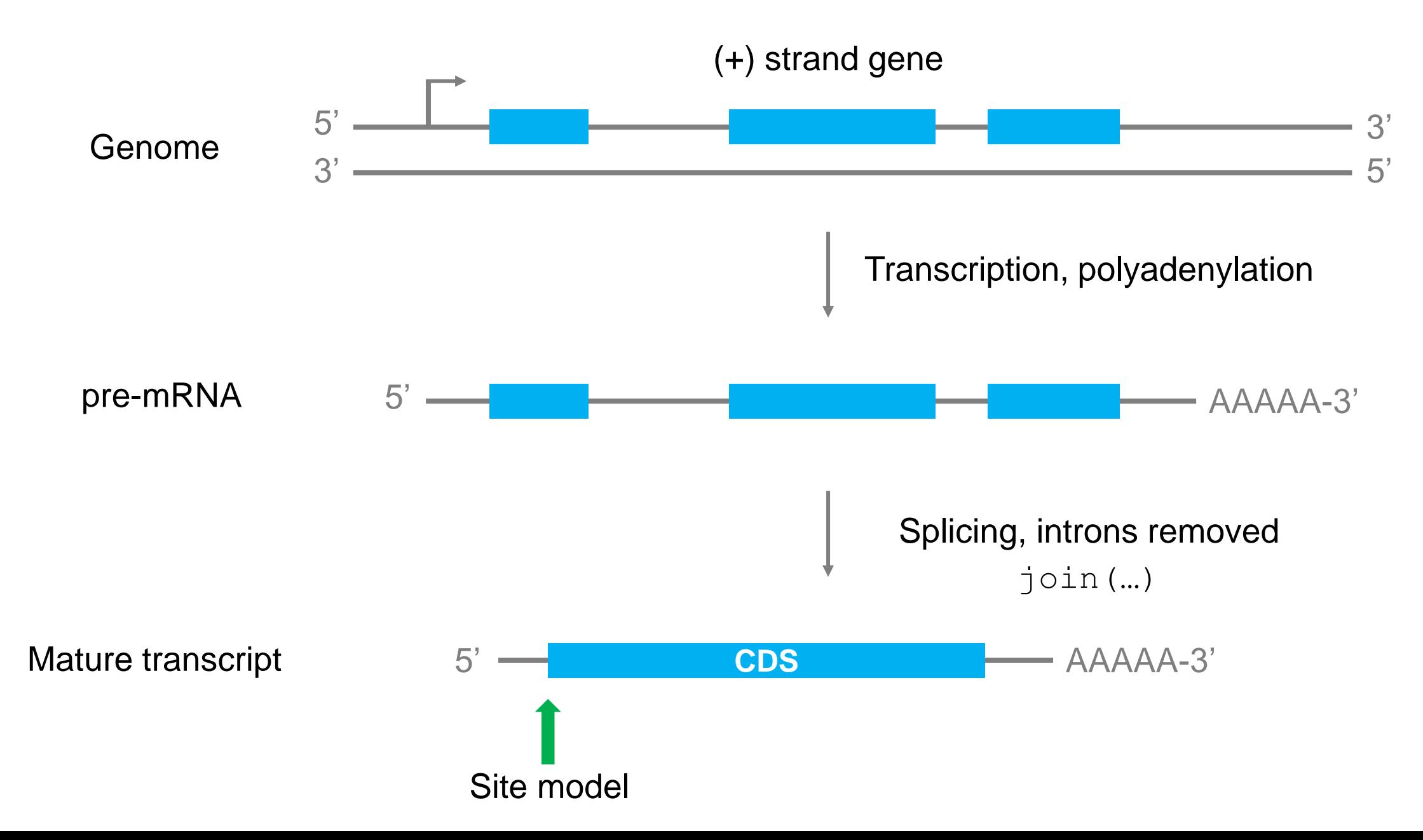

## Homework 3 – CDS Structure

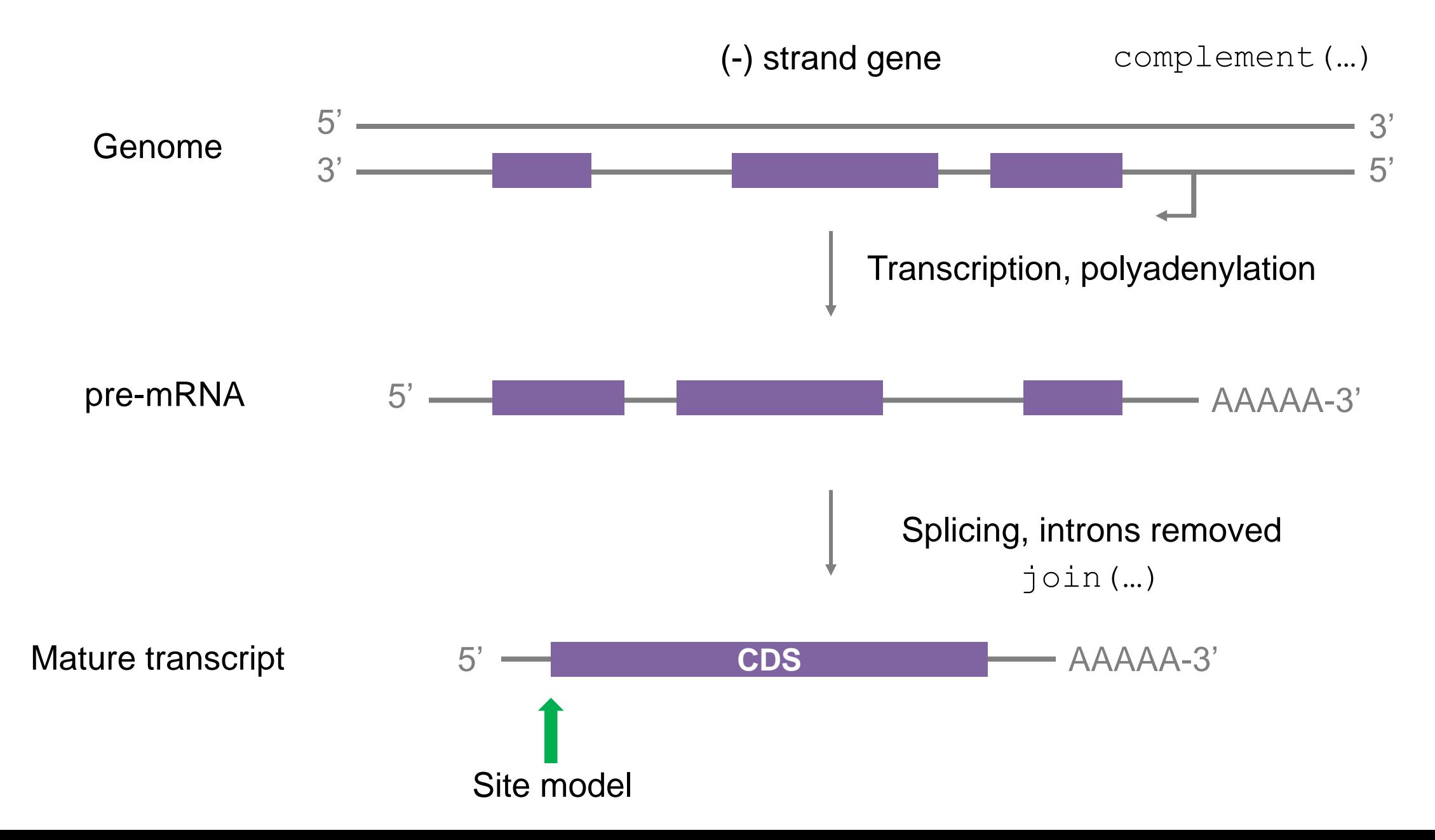

### Homework 3 – Site Model

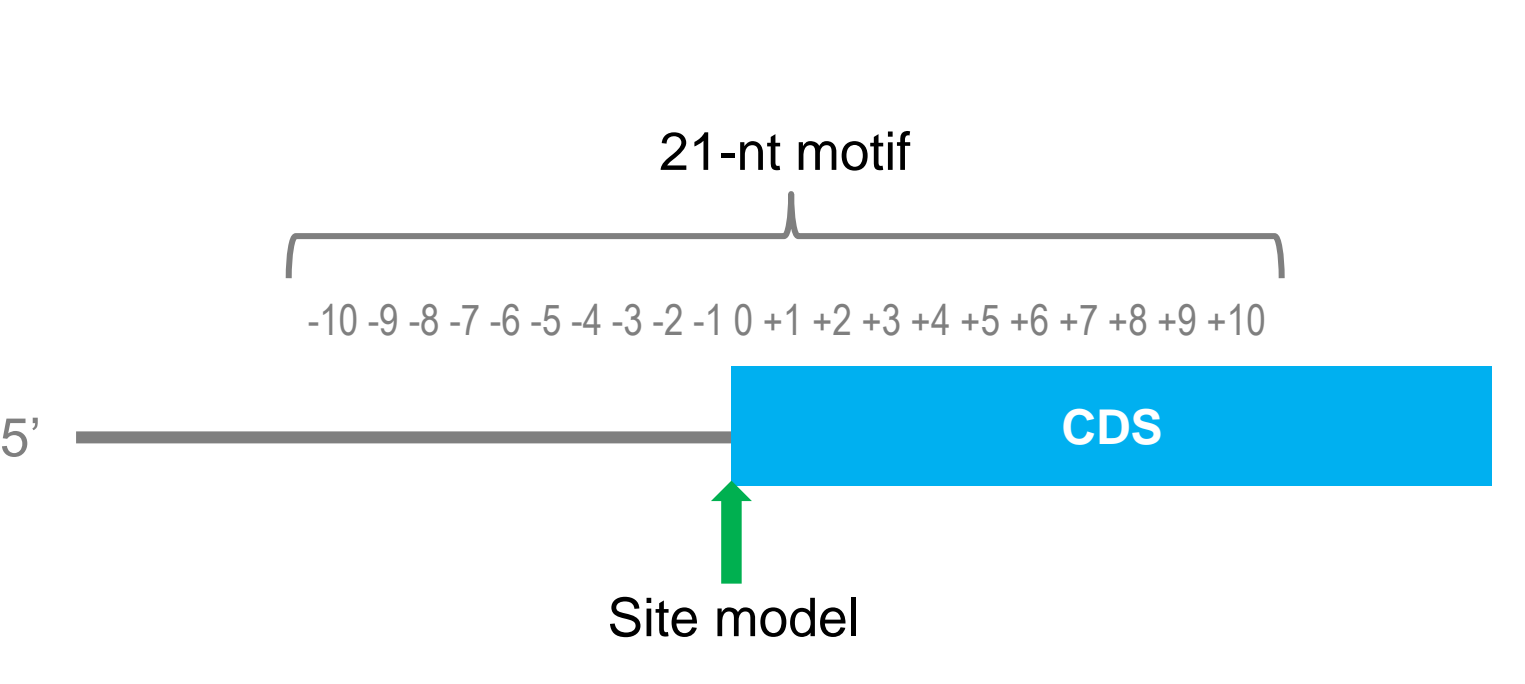

Weight Matrix:  $-10$  0.4344  $-1.8751$  0.9260  $-1.0877$  $-9$  0.1992  $-2.1333$  1.1363  $-1.2787$  $-8$  0.5695  $-1.6520$  0.7448  $-0.9371$  $-7$  0.5922  $-1.1832$  0.3613  $-0.3652$  $-6$  0.4622  $-0.7999$  0.0858  $-0.0023$  $-5$  0.4464  $-0.5142$   $-0.2966$  0.1873  $-4$  0.5277  $-0.2149$   $-0.5142$  0.0153  $-3$  0.7707  $-0.4807$   $-0.1522$   $-0.5358$  $-2$  0.0809 0.0733  $-0.8775$  0.4424  $-1$  0.1376 0.0532  $-0.7133$  0.3378  $0$  1.8624 -6.2918 -1.6562 -3.5143 1 -5.4685 -6.3987 -6.3987 2.0062 2 -6.2461 -5.5142 1.9572 -5.5941  $3$  1,0011 -0.6813 -0.3326 -0.7383 4 0.5795 0.1594 -0.6173 -0.4260 5 0.4182 -0.3952 -0.6458 0.3601  $6$   $0.7643$   $-0.2521$   $-0.1728$   $-0.7774$ 7 0.7810 -0.3935 -0.9545 0.0393 8 0.3291 -0.4004 -0.2789 0.2331  $9, 0.5211, -0.0991, -0.3526, -0.2222$ 10 0.3150 -0.2303 -1.0011 0.5107

(A, C, G, T)

15

### Homework 3 – Site Model

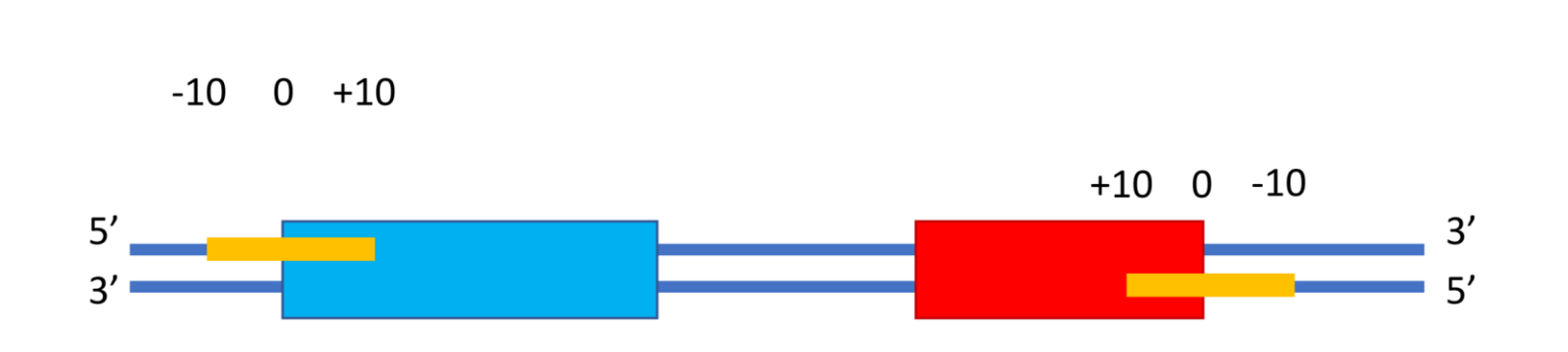

Step 0: Compute background nucleotide frequencies (genome + reverse complement).

**Step 1:** Count matrix – record the number of times each nucleotide shows up at each motif position  $(-10 \text{ to } +10)$ .

**Step 2:** Frequency matrix – proportion of times each nucleotide shows up at each motif position  $(-10 \text{ to } +10)$ .

**Step 3: Weight matrix** 

• weight = 
$$
\log_2\left(\frac{\text{nt frequency at motif position}}{\text{nt background frequency}}\right)
$$

• If a nt has frequency zero, assign a weight of -99.0 ( $2\text{-99} = 1.6 \times 10^{-30} \approx 0$ )

Weight Matrix:

 $-10$  0.4344  $-1.8751$  0.9260  $-1.0877$  $-9$  0.1992  $-2.1333$  1.1363  $-1.2787$  $-8$  0.5695  $-1.6520$  0.7448  $-0.9371$  $-7$  0.5922  $-1.1832$  0.3613  $-0.3652$  $-6$  0.4622  $-0.7999$  0.0858  $-0.0023$  $-5$  0.4464  $-0.5142$   $-0.2966$  0.1873  $-4$  0.5277  $-0.2149$   $-0.5142$  0.0153  $-3$  0.7707  $-0.4807$   $-0.1522$   $-0.5358$  $-2$  0.0809 0.0733  $-0.8775$  0.4424  $-1$  0.1376 0.0532  $-0.7133$  0.3378  $0$  1.8624 -6.2918 -1.6562 -3.5143 1 -5.4685 -6.3987 -6.3987 2.0062 2 -6.2461 -5.5142 1.9572 -5.5941  $3$  1.0011 -0.6813 -0.3326 -0.7383 4 0.5795 0.1594 -0.6173 -0.4260 5 0.4182 -0.3952 -0.6458 0.3601  $6$   $0.7643$   $-0.2521$   $-0.1728$   $-0.7774$ 7 0.7810 -0.3935 -0.9545 0.0393 8 0.3291 -0.4004 -0.2789 0.2331  $9, 0.5211, -0.0991, -0.3526, -0.2222$ 10 0.3150 -0.2303 -1.0011 0.5107

(A, C, G, T)

### Homework 3 – Site Model

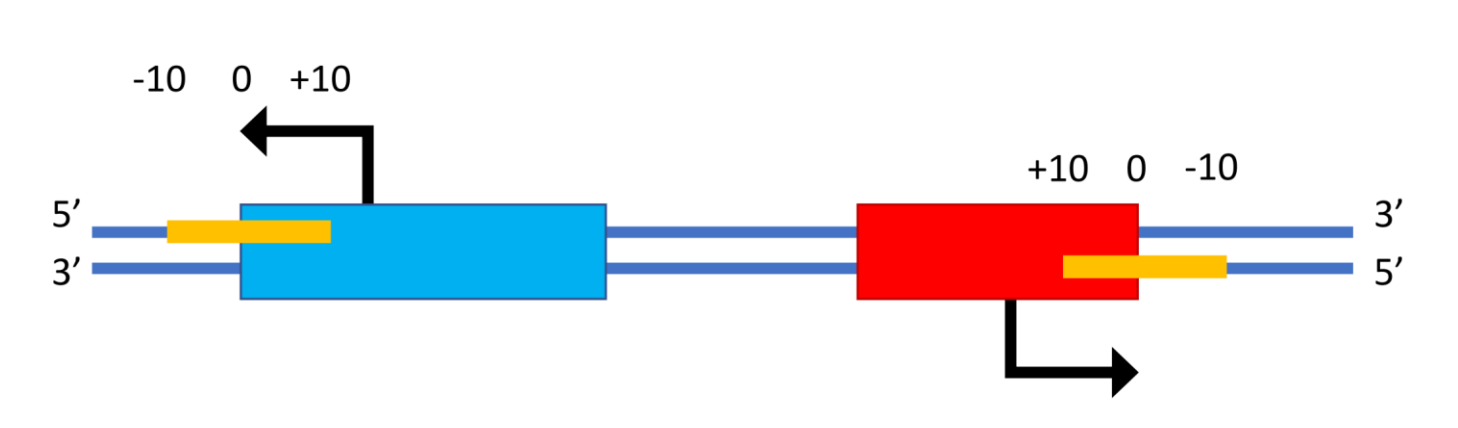

- Score for a position = sum of the weights for each nucleotide in the 21bp motif centered at that position
- Scores for a position are strand-specific (different for forward vs. reverse)
- Compute scores for all possible positions (both strands)

Weight Matrix:  $-10$  0.4344  $-1.8751$  0.9260  $-1.0877$  $-9$  0.1992  $-2.1333$  1.1363  $-1.2787$  $-8$  0.5695  $-1.6520$  0.7448  $-0.9371$  $-7$  0.5922  $-1.1832$  0.3613  $-0.3652$  $-6$  0.4622  $-0.7999$  0.0858  $-0.0023$  $-5$  0.4464  $-0.5142$   $-0.2966$  0.1873  $-4$  0.5277  $-0.2149$   $-0.5142$  0.0153  $-3$  0.7707  $-0.4807$   $-0.1522$   $-0.5358$  $-2$  0.0809 0.0733  $-0.8775$  0.4424  $-1$  0.1376 0.0532  $-0.7133$  0.3378  $0$  1.8624 -6.2918 -1.6562 -3.5143 1 -5.4685 -6.3987 -6.3987 2.0062 2 -6.2461 -5.5142 1.9572 -5.5941  $3$  1.0011 -0.6813 -0.3326 -0.7383 4 0.5795 0.1594 -0.6173 -0.4260 5 0.4182 -0.3952 -0.6458 0.3601  $6$   $0.7643$   $-0.2521$   $-0.1728$   $-0.7774$ 7 0.7810 -0.3935 -0.9545 0.0393 8 0.3291 -0.4004 -0.2789 0.2331  $9, 0.5211, -0.0991, -0.3526, -0.2222$ 10 0.3150 -0.2303 -1.0011 0.5107

(A, C, G, T)

### **Homework 3 - Score Histograms**

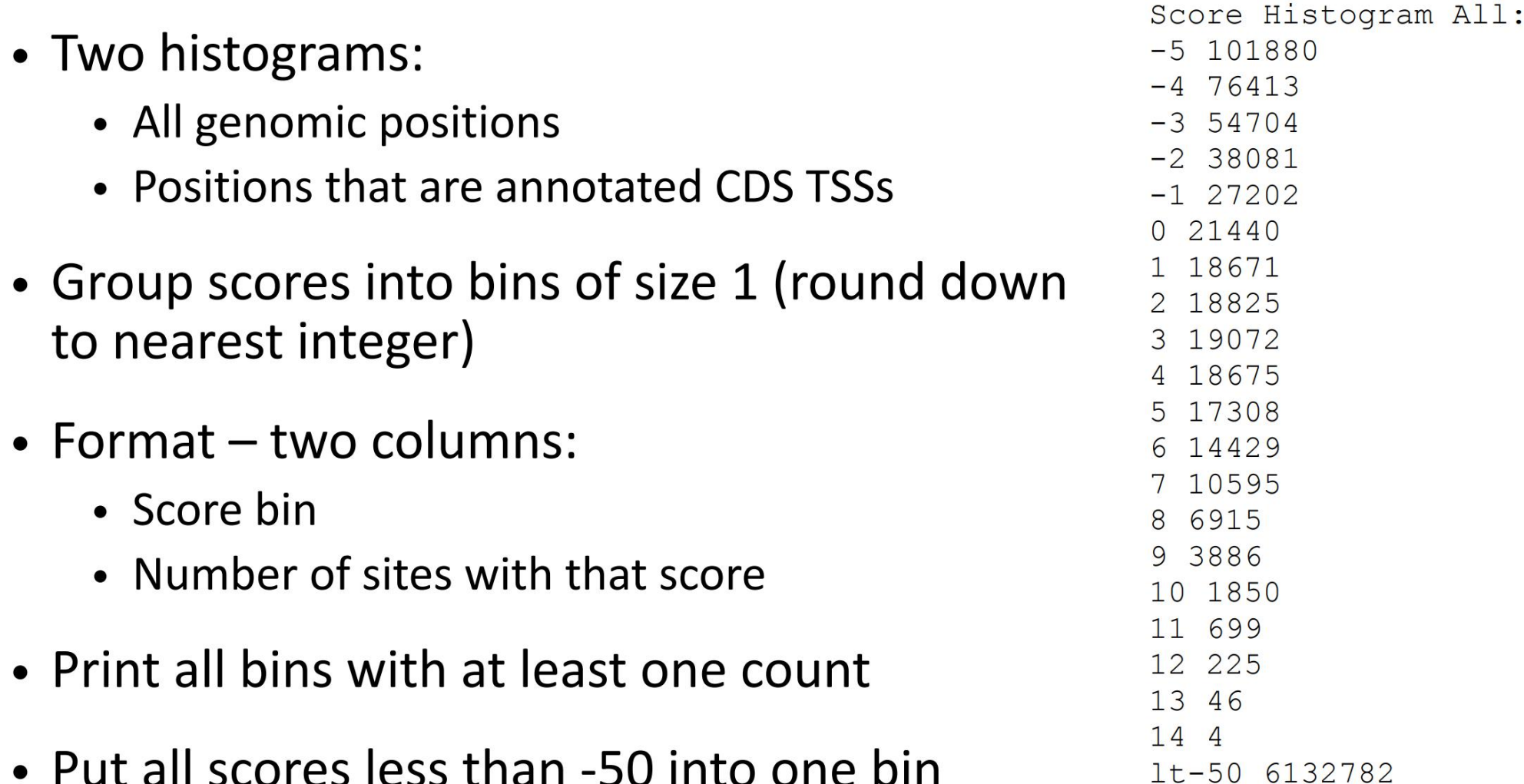

• Put all scores less than -50 into one bin

### Homework 3 – Test Case Results

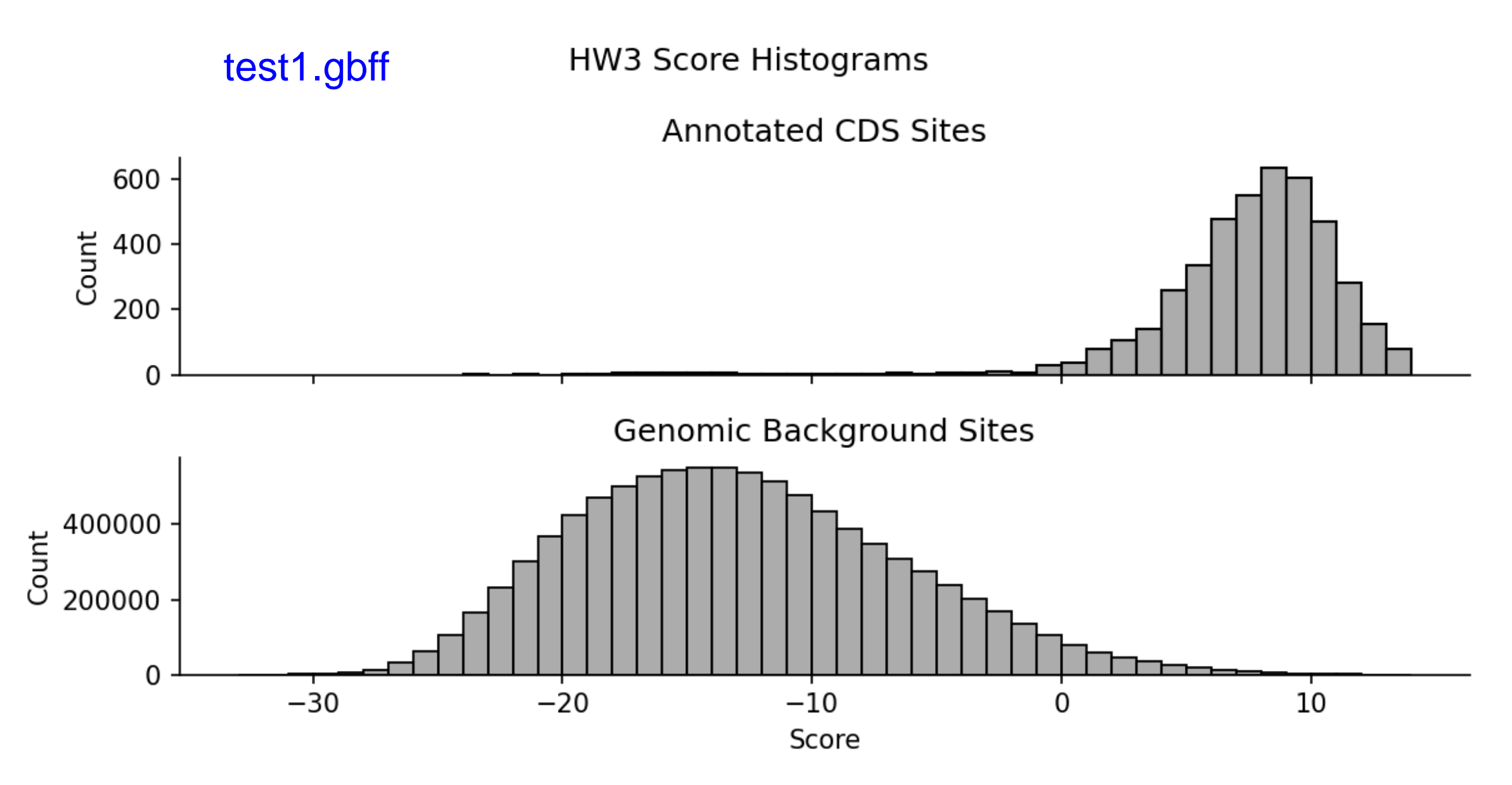

### Homework 3 – Position List

- List of *non-CDS* positions with a motif score >= 10
- $\bullet$  Format three columns:
	- 1-indexed genome position (on forward strand)
	- Strand indicator (0 for forward, 1 for reverse)
	- Score (to four decimal places)

```
Position List:
1899 0 10.1167
2274 0 10.1923
2502 0 10.1098
4646 0 10.5886
5252 0 10.5534
6127 0 11.0669
7250 1 10.0453
11016 1 10.1616
\bullet , \bullet , \bullet
```
## Homework 3 – Output Summary

- Nucleotide histogram
- Background nt frequencies (based on both strands)
- Count matrix (-10 to +10 nucleotides)
- Frequency matrix (-10 to +10 nucleotides)
- Weight matrix (-10 to +10 nucleotides)
- (Max score possible given scoring matrix, not max observed score)
- Score histogram for annotated CDS TSSs
- Score histogram for all positions
- List of non-CDS positions with score >=10

### Homework 3 – Notes

```
Assignment: GS 540 HW3
Name: Conor Camplisson
Email: concamp@uw.edu
Language: Python
Runtime: 4.285 seconds
```

```
Nucleotide Histogram:
A = 1142742C = 1180091(slight difference from HW1, HW2)
G = 1177437T = 1141382N = \Theta
```

```
Background Frequency:
```
 $A=0.2460$ 

- Use 4 decimal places in outputs  $C = 0.2540$
- (except 10 for max score)  $G = 0.2540$

 $T = 0.2460$ 

**Example sequences & solutions:** 

Test sequence 1

Answer for test sequence 1

<u>Test sequence 2</u>

<u>Answer for test sequence 2</u>

### **Test 1**

does not contain N's will not produce "lt-50" scores does not require -99.0 handling

### **Test 2**

does contain N's will produce "lt-50" scores does require -99.0 handling

# Homework 3 – Tips

- Looking only for 'CDS' features
	- Only consider positions where location is certain (no < or >)
- Positions downstream of the translation start site could be noncontiguous
	- $\bullet$  join(1000...1008, 1200...1500)
- Also watch out for multi-line joins
- Precision matters! (use doubles over floats)
- Make sure outputs make sense (frequencies sum to 1,  $etc.$ )

## Homework 3 Questions ?

![](_page_23_Figure_1.jpeg)

### **Reminders**

- Homework 3 due this Sunday Jan. 29, 11:59 pm
	- Single text file, compressed with  $qzip$
	- name in the file: camplisson hw3.txt.gz

• Homework 4 will be posted tomorrow

![](_page_24_Figure_5.jpeg)

 $\mathbf{B}=\mathbf{B}+\mathbf{B}$  .